# <span id="page-0-0"></span>An introduction to TidalCycles and live-coding

Agathe Herrou

December 1st, 2019

Agathe Herrou **[An introduction to TidalCycles and live-coding](#page-39-0)** 1 / 17

 $\leftarrow$ 

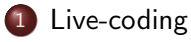

- [History](#page-3-0)
- [Culture](#page-8-0)
- **•** [Patterns](#page-9-0)
- 
- 2 [TidalCycles](#page-11-0)
	- [Technical aspects](#page-12-0)
		- **A** [Haskell](#page-12-0)
		- **[TidalCycles environment](#page-17-0)**
	- [The language](#page-18-0)
		- **O** [Cycles](#page-18-0)
		- **•** [Transforming patterns](#page-28-0)
		- **•** [Patterns typology](#page-33-0)
		- [Random](#page-37-0)
		- **•** [Samples manipulation](#page-38-0)

 $\leftarrow$ 

э

 $\mathbb{B}$  +

# <span id="page-2-0"></span>Table of contents

[Live-coding](#page-2-0)

#### **•** [History](#page-3-0)

**O** [Culture](#page-8-0)

**O** [Patterns](#page-9-0)

**[TidalCycles](#page-11-0)** 

**• [Technical aspects](#page-12-0)** 

- **•** [Haskell](#page-12-0)
- **[TidalCycles environment](#page-17-0)**
- **•** [The language](#page-18-0)

**[Cycles](#page-18-0)** 

- **[Transforming patterns](#page-28-0)**
- [Patterns typology](#page-33-0)
- [Random](#page-37-0)
- **•** [Samples manipulation](#page-38-0)

4日下

4 冊 ▶

 $A \equiv 1$  and  $B \equiv 1$ 

Þ

<span id="page-3-0"></span>Creative coding: create art using code

4 0 8

イ何 ト イヨ ト イヨ トー

重

- Creative coding: create art using code
- Appeared in the early 2000s

4日下

**∢ 何 →** → → ÷. э

 $\mathbb{R}^n \times \mathbb{R}^n \times \mathbb{R}$ 

- Creative coding: create art using code
- Appeared in the early 2000s
- Demoscene

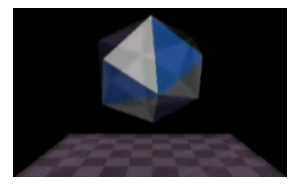

4.000.00

э

 $\rightarrow$   $\rightarrow$   $\equiv$   $\rightarrow$ 

Ξ.

- Creative coding: create art using code
- Appeared in the early 2000s
- Demoscene  $\blacksquare$
- Creation of TOPLAP in 2004

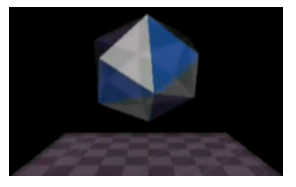

 $\leftarrow$ 

≘⇒

- Creative coding: create art using code
- Appeared in the early 2000s
- Demoscene
- Creation of TOPLAP in 2004
- Algorave(s)

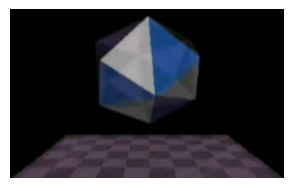

 $\leftarrow$ 

≘⇒

# <span id="page-8-0"></span>**Culture**

- Strong improvisation culture
- Openness to errors and unexpected
- Free software

4日下

 $\mathcal{A} \oplus \mathcal{B}$  and  $\mathcal{A} \oplus \mathcal{B}$  and  $\mathcal{B} \oplus \mathcal{B}$ 

э

#### <span id="page-9-0"></span>Patterns

Patterns form the basis of this conception of music

Ε

イロメ イ部メ イヨメ イヨメー

### Patterns

Patterns form the basis of this conception of music Manipulation of musical patterns [\[1\]](#page-39-1):

- **transposition**
- ninversion
- rotation  $\blacksquare$
- phase offset
- $rescaling$
- **n** interpolation
- **E** extrapolation
- **f**ragmentation
- substitution
- combination
- sequencing
- **p** repetition

 $-17.5$ 

. . .

э

 $\left\{ \left. \left. \left. \left. \left. \left( \left. \left. \left. \left. \left. \left. \left. \left. \left. \left. \right. \right. \right. \right. \right. \right. \right. \right. \right. \left. \left. \left. \left. \right. \right. \right. \right. \right. \left. \left. \left. \left. \left. \left. \left. \left. \left. \right. \right. \right. \right. \right. \right. \right. \left. \left. \left. \left. \left. \left. \left. \left. \left. \right. \right. \right. \right. \right. \right. \right. \left. \left. \left. \left. \left. \left.$ 

# <span id="page-11-0"></span>Table of contents

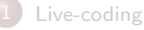

- **[History](#page-3-0)**
- **[Culture](#page-8-0)**
- **•** [Patterns](#page-9-0)

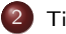

#### **[TidalCycles](#page-11-0)**

- **•** [Technical aspects](#page-12-0)
	- **•** [Haskell](#page-12-0)
	- **[TidalCycles environment](#page-17-0)**
- **O** [The language](#page-18-0)
	- **[Cycles](#page-18-0)**
	- **[Transforming patterns](#page-28-0)**
	- [Patterns typology](#page-33-0)
	- [Random](#page-37-0)
	- **•** [Samples manipulation](#page-38-0)

4日下

∢母→

Þ

 $A \equiv 1, A \equiv 1.$ 

<span id="page-12-0"></span>**Functional programming language** 

4日下

 $\mathcal{A} \oplus \mathcal{B}$  and  $\mathcal{A} \oplus \mathcal{B}$  and  $\mathcal{B} \oplus \mathcal{B}$ 

重

- **Functional programming language**
- Function application: f x

4日下

 $\mathcal{A} \oplus \mathcal{B}$  and  $\mathcal{A} \oplus \mathcal{B}$  and  $\mathcal{B} \oplus \mathcal{B}$ 

э

- **Functional programming language**
- Function application: f x
- Multiple arguments: f x y

4. 17. 18

÷.  $\rightarrow$   $\rightarrow$   $\equiv$   $\rightarrow$ 

∢母→ 14.1 э

- **Functional programming language**
- **Function application:**  $f \times f$
- **Multiple arguments: f x y**
- **Function composition:**  $g(f x)$

 $\leftarrow$ 

э

 $\rightarrow$   $\equiv$   $\rightarrow$ 

- **Functional programming language**
- **Function application:**  $f \times f$
- $\blacksquare$  Multiple arguments: f x y
- **Function composition:**  $g(f \ x)$  which can also be written  $g \ x f x$

# <span id="page-17-0"></span>TidalCycles environment

#### Tidal: patterns  $\rightarrow$  SuperCollider: sound synthesis

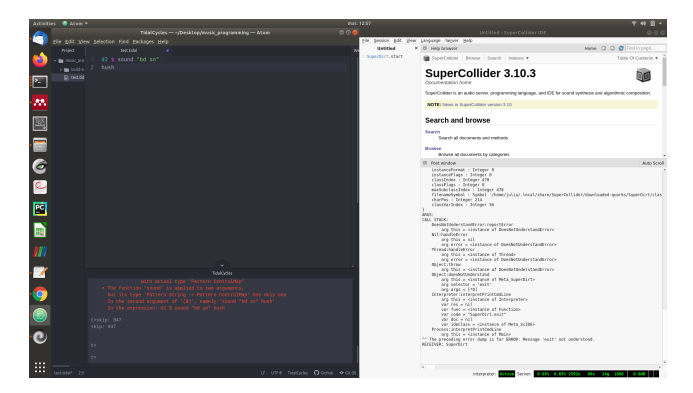

Figure: Setup example

イロト イ母ト イヨト イヨト

<span id="page-18-0"></span>At the beginning, was the cycle

4日下

 $\left\{ \left. \left( \left. \left| \Phi \right| \right. \right) \left. \left. \left( \left. \left| \Phi \right| \right. \right) \right| \right\} \left. \left. \left( \left. \left| \Phi \right| \right) \right| \right. \right. \left. \left( \left. \left| \Phi \right| \right) \right| \right\}$ 

Þ

At the beginning, was the cycle

Basic pattern:  $d1$  \$ sound "bd"

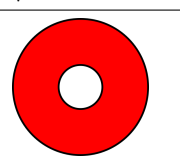

 $\leftarrow$   $\Box$ 

э

 $\mathbb{B}$  +

Ξ.  $\rightarrow$ 

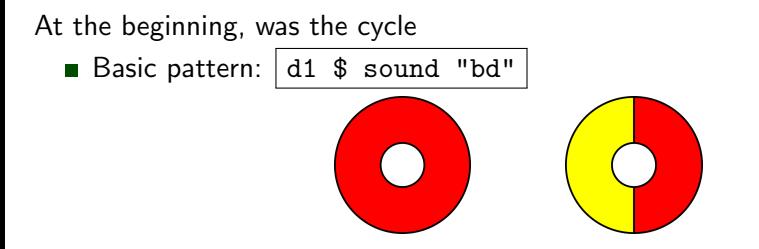

 $\leftarrow$   $\Box$ 

 $\rightarrow$ 

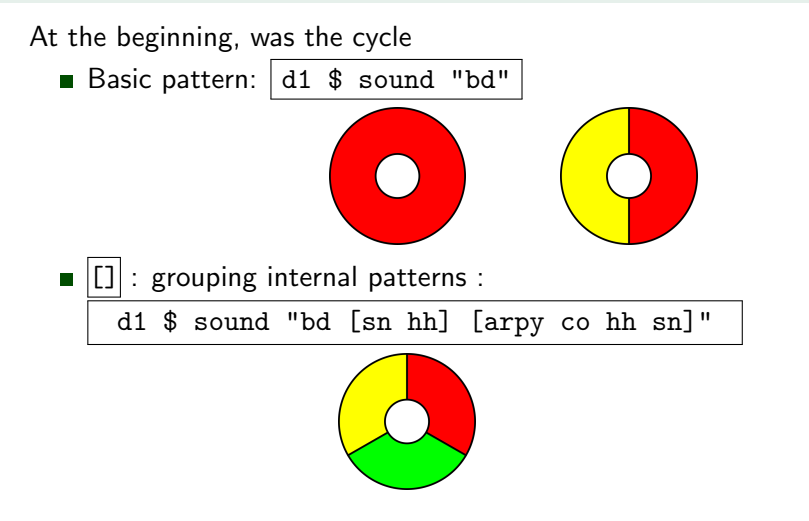

不良 医牙

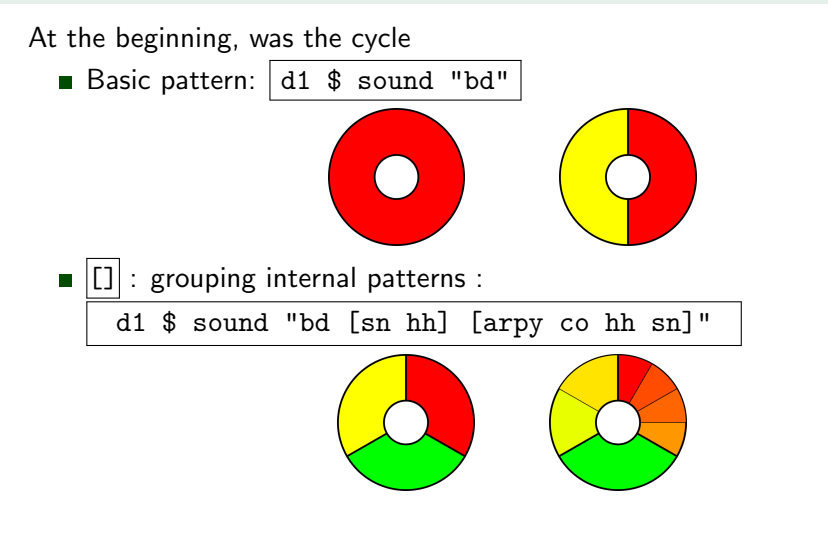

 $A \equiv 1$ 

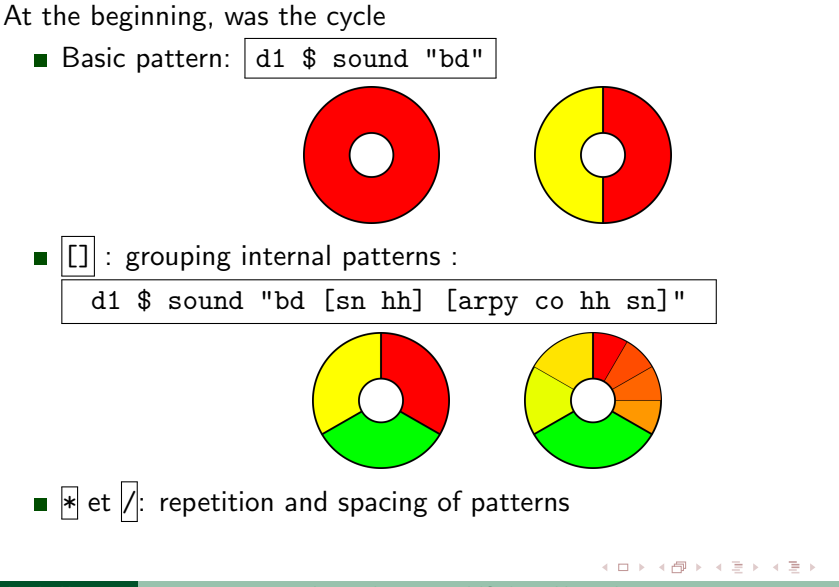

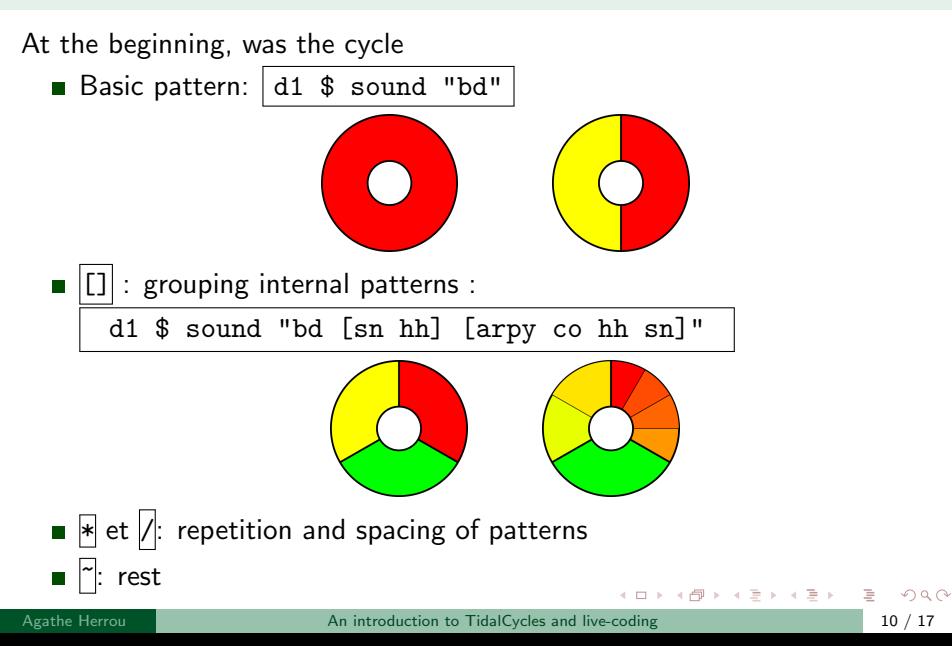

### **Effects**

 $\mathbf{\mathbb{H}}$  : effects

イロト イ部 トイモト イモト

## **Effects**

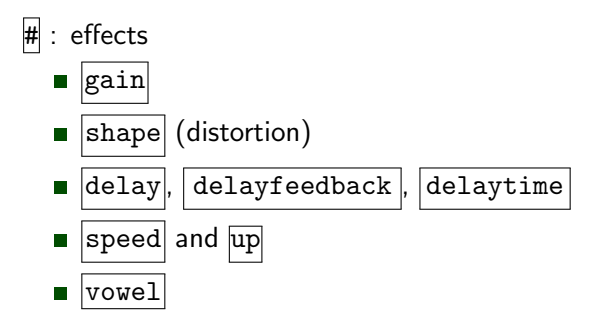

4日下

4 冊 ▶

化重新润滑脂

重

### **Effects**

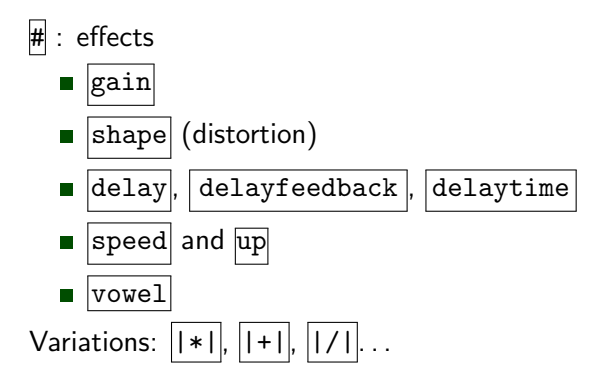

4日下

4 冊 ▶

 $A \equiv 1, A \equiv 1.$ 

Þ

### <span id="page-28-0"></span>Functions over patterns

Functions that take a pattern and give another pattern

4 0 8

イ何 トイヨ トイヨト

э

### Functions over patterns

#### Functions that take a pattern and give another pattern Example: slow

4 17 18

イ母 ト イヨ ト イヨ ト

э

### Functions over patterns

#### Functions that take a pattern and give another pattern  $Example: |slow|$ Chaining functions: \$ d1 \$ slow 2 \$ slow 3 \$ sound "bd\*3"

 $A \equiv 1, A \equiv 1.$ 

 $-17.5$ 

# Functions gallery

#### Other functions:

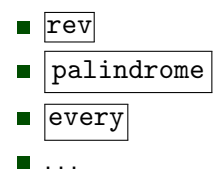

重

 $\mathcal{A} \equiv \mathcal{A} \rightarrow \mathcal{A} \oplus \mathcal{A} \rightarrow \mathcal{A} \oplus \mathcal{A} \rightarrow \mathcal{A}$ 

# Functions gallery

#### Other functions:

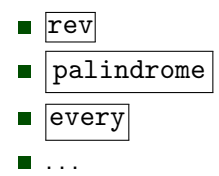

#### Remark

#### palindome = every 2 (rev) = every 2  $$ rev$

4. 17. 18

 $\overline{AB}$   $\overline{B}$ 

 $\rightarrow$  3  $\rightarrow$  3  $\rightarrow$ 

э

<span id="page-33-0"></span>d1 \$ up "0 1 2 4" # sound "bip"

4 0 8

イ海 トイヨ トイヨ トー

重

d1 \$ up "0 1 2 4" # sound "bip"

Polyrhythms: d1 \$ sound "[bd bd, sn sn sn]"

4.000.00

 $\left\{ \left. \left. \left. \left. \left. \left( \left. \left. \left. \left. \left. \left. \left. \left. \left. \left. \right. \right. \right. \right. \right. \right. \right. \right. \right. \left. \left. \left. \left. \right. \right. \right. \right. \right. \left. \left. \left. \left. \left. \left. \left. \left. \left. \right. \right. \right. \right. \right. \right. \right. \left. \left. \left. \left. \left. \left. \left. \left. \left. \right. \right. \right. \right. \right. \right. \right. \left. \left. \left. \left. \left. \left.$ 

э

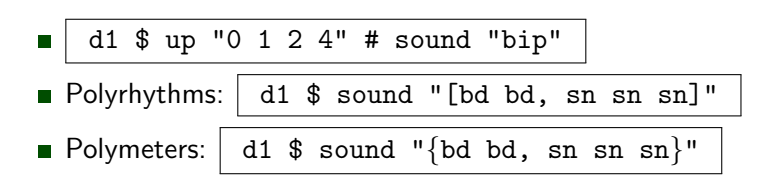

 $\leftarrow$ 

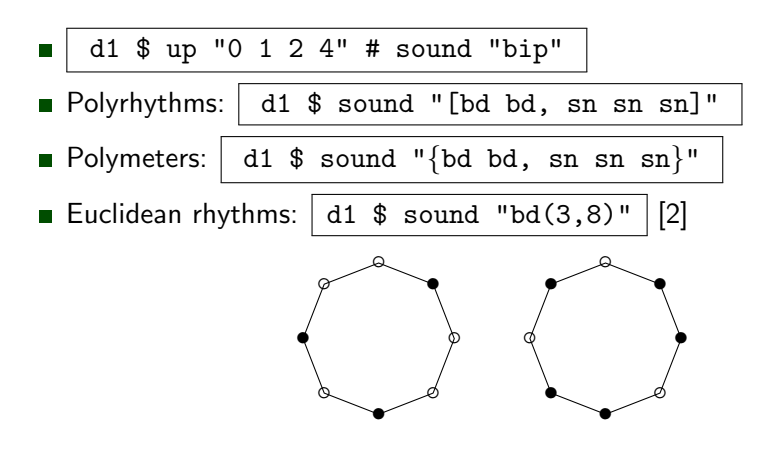

### <span id="page-37-0"></span>Have some variations

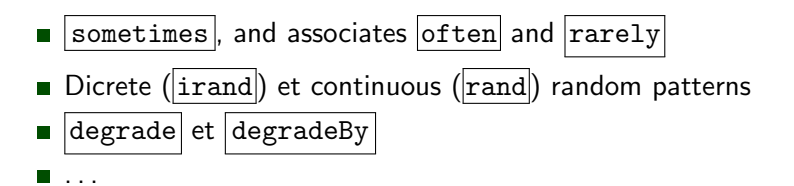

4. 17. 18

 $\left\{ \left. \left( \left. \left| \Phi \right| \right. \right) \left. \left. \left( \left. \left| \Phi \right| \right. \right) \right| \right\} \left. \left. \left( \left. \left| \Phi \right| \right) \right| \right. \right. \left. \left( \left. \left| \Phi \right| \right) \right| \right\}$ 

[TidalCycles](#page-11-0) [The language](#page-18-0)

# <span id="page-38-0"></span>Samples manipulation

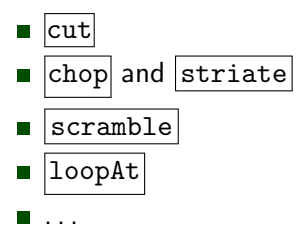

4日下

4 冊 ▶

 $\rightarrow$  3  $\rightarrow$  3  $\rightarrow$ 

重

# <span id="page-39-0"></span>**Bibliography**

Workshop material will be available at <https://agathe.herrou.fr/tidal/>. Workshop based on [https://tidalcycles.org/index.php/Tidal\\_workshop\\_worksheet](https://tidalcycles.org/index.php/Tidal_workshop_worksheet).

#### <span id="page-39-1"></span>Laurie Spiegel.

Manipulations of musical patterns.

Proceedings of the Symposium on Small Computers and the Arts, 1981.

<span id="page-39-2"></span>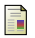

#### Godfried Toussaint.

The euclidean algorithm generates traditional musical rhythms.

 $\mathcal{A} \oplus \mathcal{B}$  and  $\mathcal{A} \oplus \mathcal{B}$  and  $\mathcal{B} \oplus \mathcal{B}$